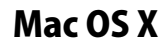

## Mac OS X NetFinder 設定方法

**No.1** 

FTP ソフト

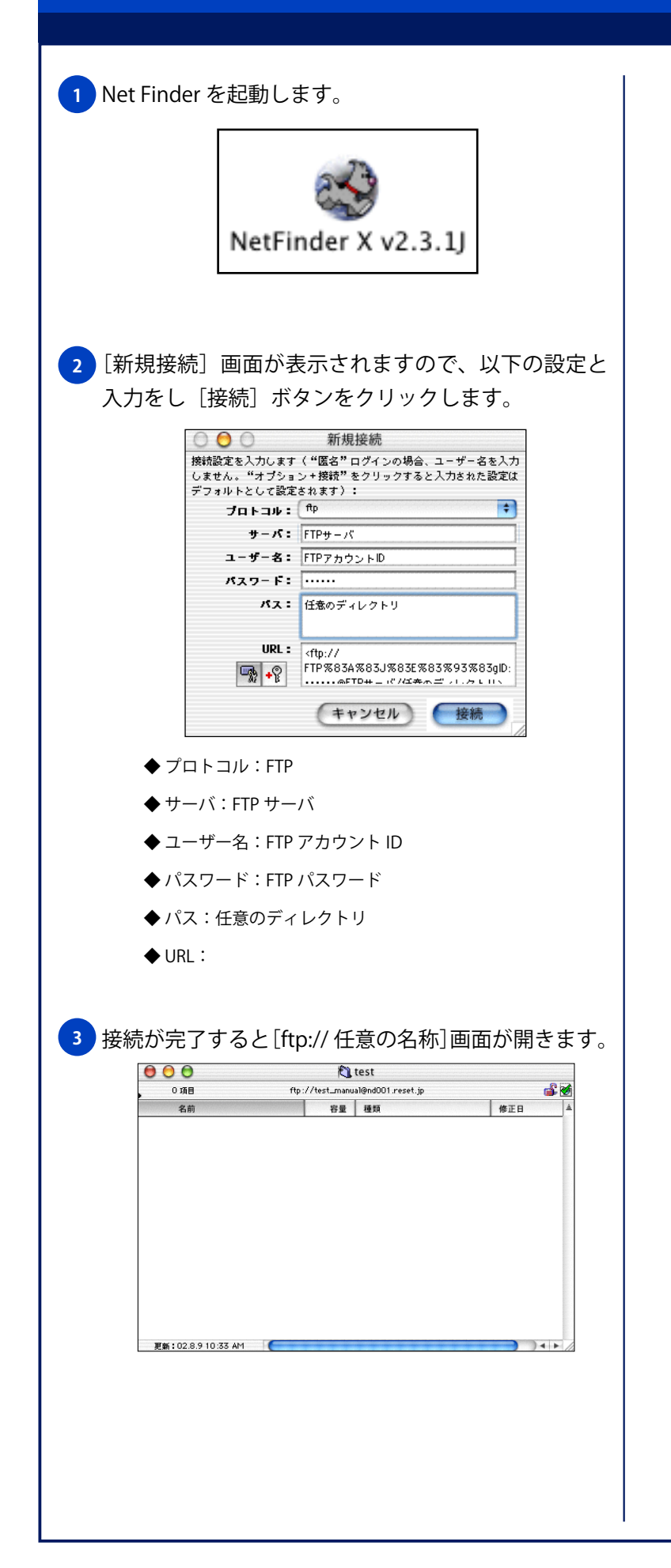